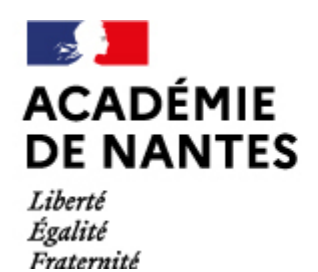

Directions des services départementaux de l'éducation nationale Vie pédagogique premier degré

[Mettre un baudrier](https://www.pedagogie1d.ac-nantes.fr/medias/fichier/mettre_un_baudrier_1423731998365.mp4) (MP4, 2925 Ko)

## **Mettre un baudrier**

(mini vidéo de 1min 9s)

Cliquez pour voir la vidéo sinon vous pouvez la télécharger sur la droite de l'écran.

**Dates :**

• Date du document : 12/02/2015

M.A.J. le 10/03/2015

## **Dans cette rubrique**

- [Cyclotechnie](https://www.pedagogie1d.ac-nantes.fr/sarthe/ressources-departementales/nos-videos/videos-eps/cyclotechnie/)
- **[Escalade](https://www.pedagogie1d.ac-nantes.fr/sarthe/ressources-departementales/nos-videos/videos-eps/escalade/)**

## **À télécharger**

[Mettre un baudrier](https://www.pedagogie1d.ac-nantes.fr/medias/fichier/mettre_un_baudrier_1423731998365.mp4) (MP4, 2925 Ko)